## Interactive Segmentation in Slicer3.6.2

- GrowCut image segmentation is in Slicer's **Editor Effect** 
  - Incorporates paint tool interaction
  - Optionally interact using "draw", "paint" Editor effect
- Supports simultaneous viewing of user inputs and segmentation
- Supports editing segmentation with additional gestures
- Simple user interface (no exposed parameters)

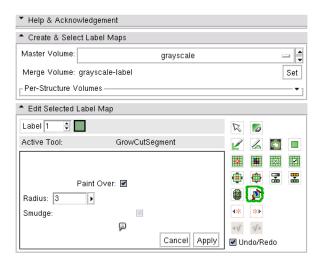

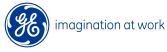

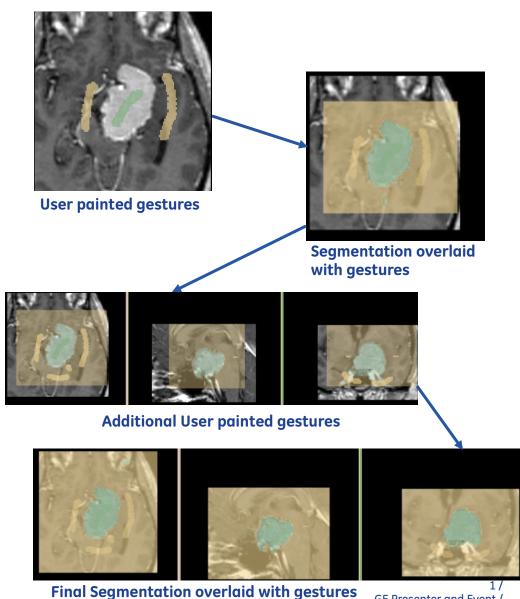

GE Presenter and Event / 11/3/10

## Active Learning For Guiding Gesture

**Placements** 

- **Gesture suggestions to user** combines GrowCut segmentation with active learning using SVM
  - Suggestions are selected using a two-step approach
  - Step I treats GrowCut segmentation and SVM classification as diverse ensembles to select query candidates
  - Step II employs SVM margin-based gesture selection on the query candidates
- •Number of interactions required for novel image segmentation with learning is 50% less than without learning
- •Algorithm guided interactions minimizes segmentation variability

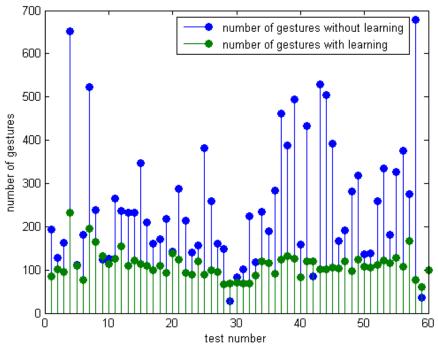

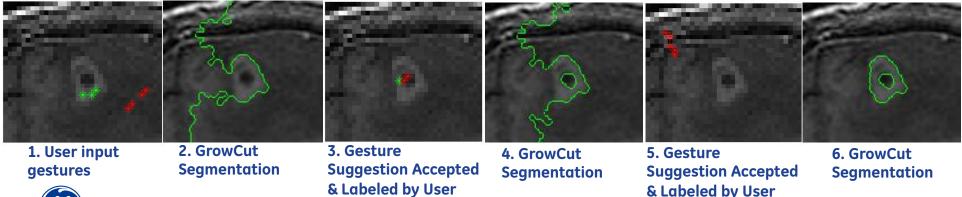